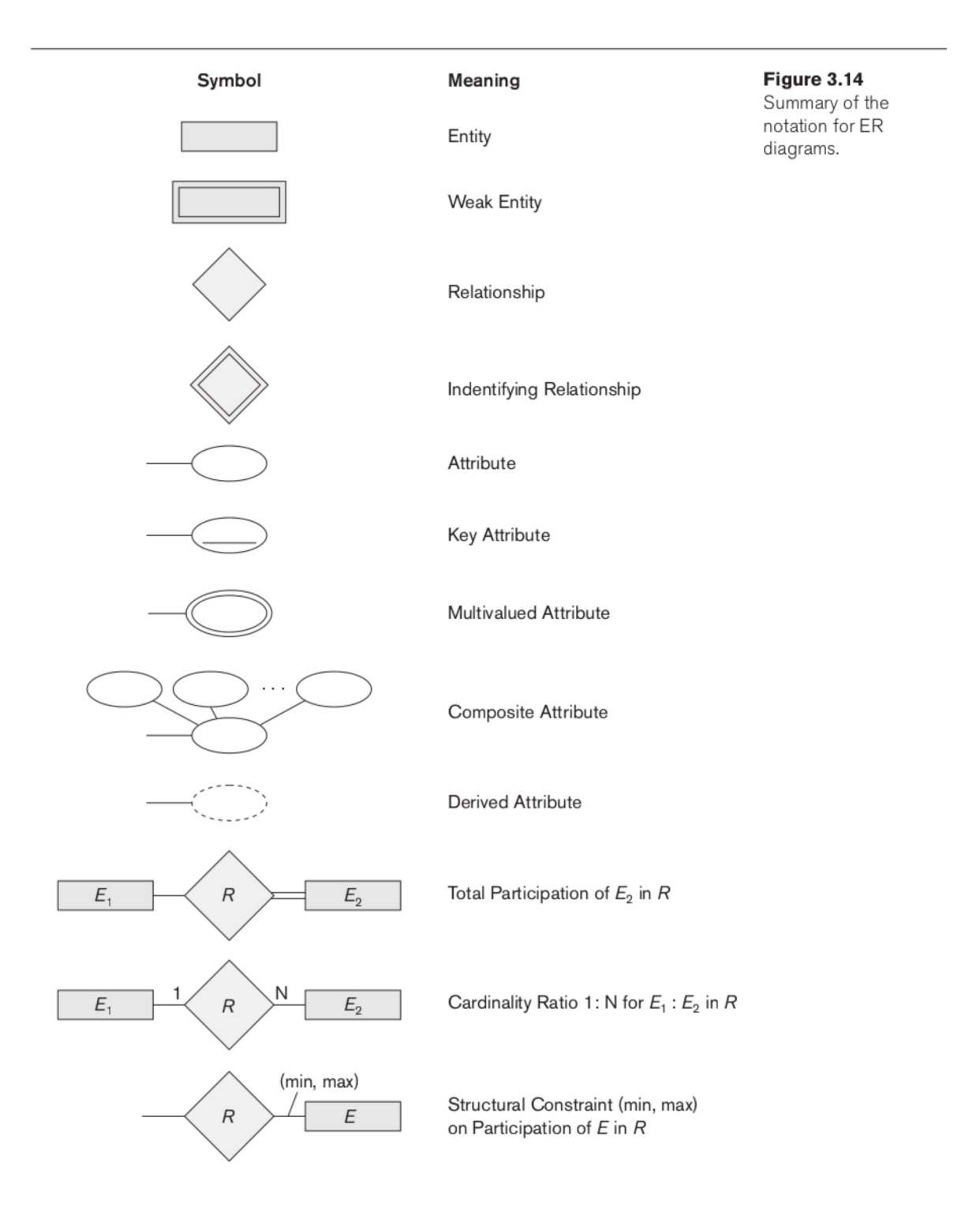

## ORM 2 Graphical Notation

Terry Halpin

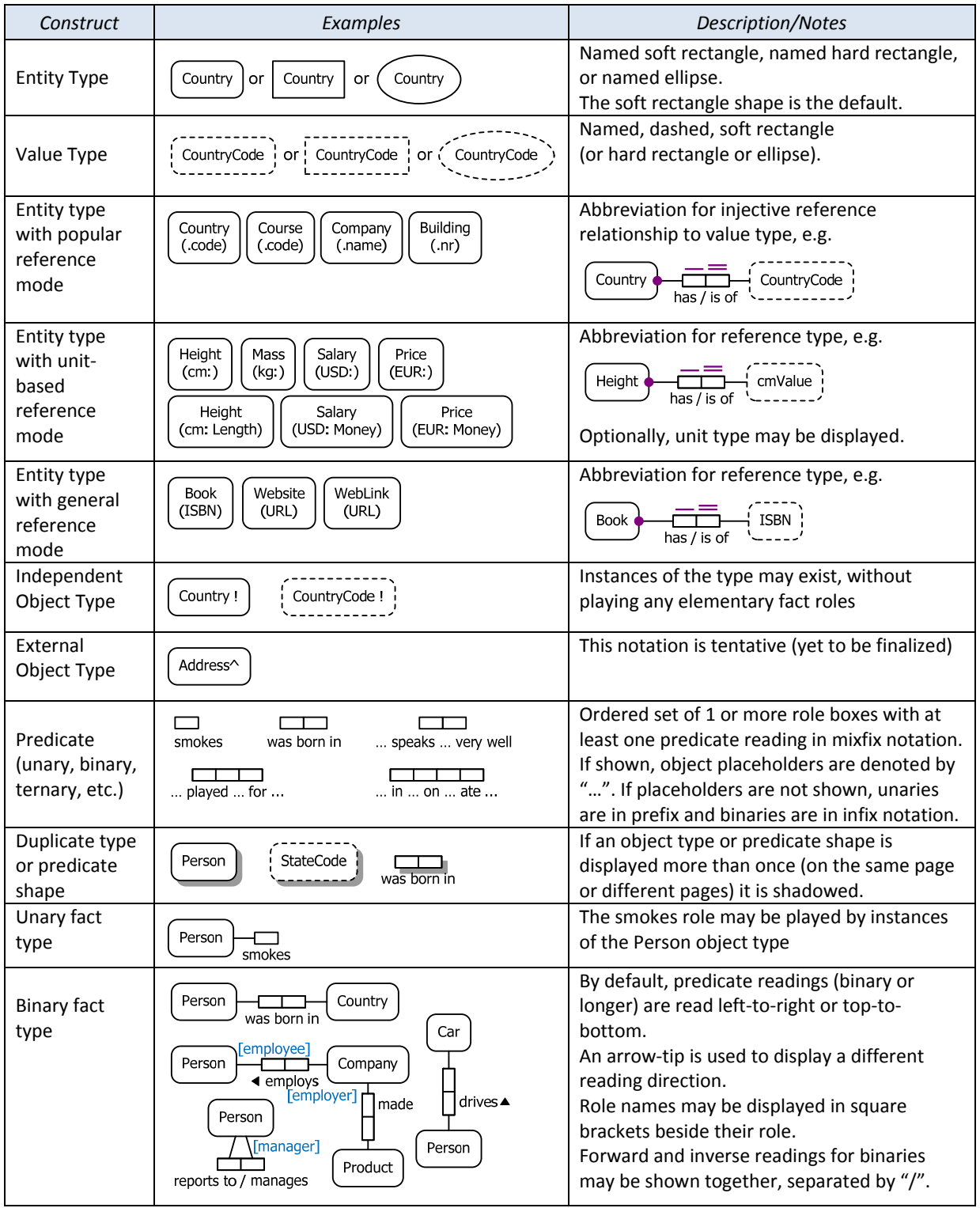

ORM 2 Graphical Notation.docx © 2010 T. Halpin Last updated: 2011 Dec 27 Page 1/6

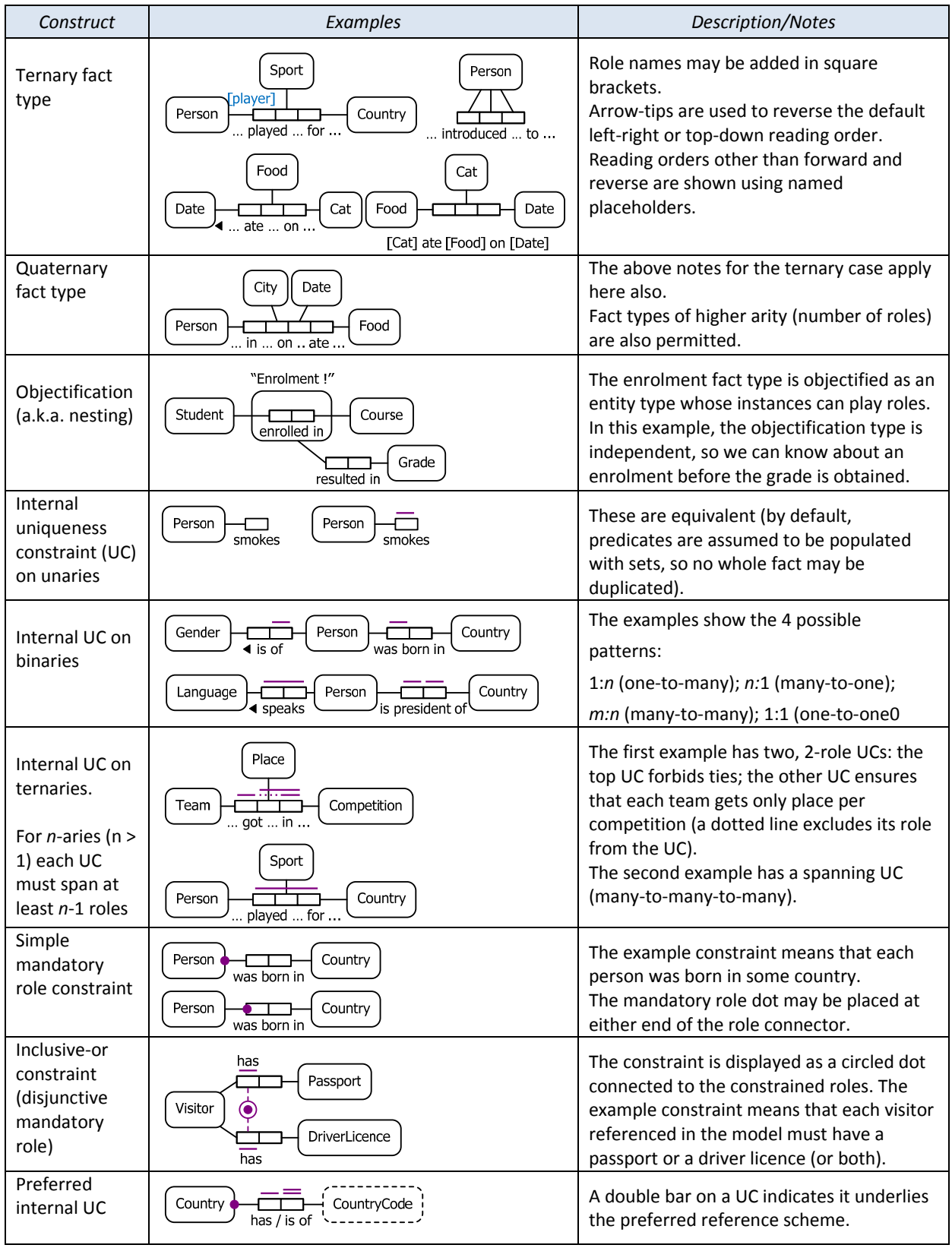

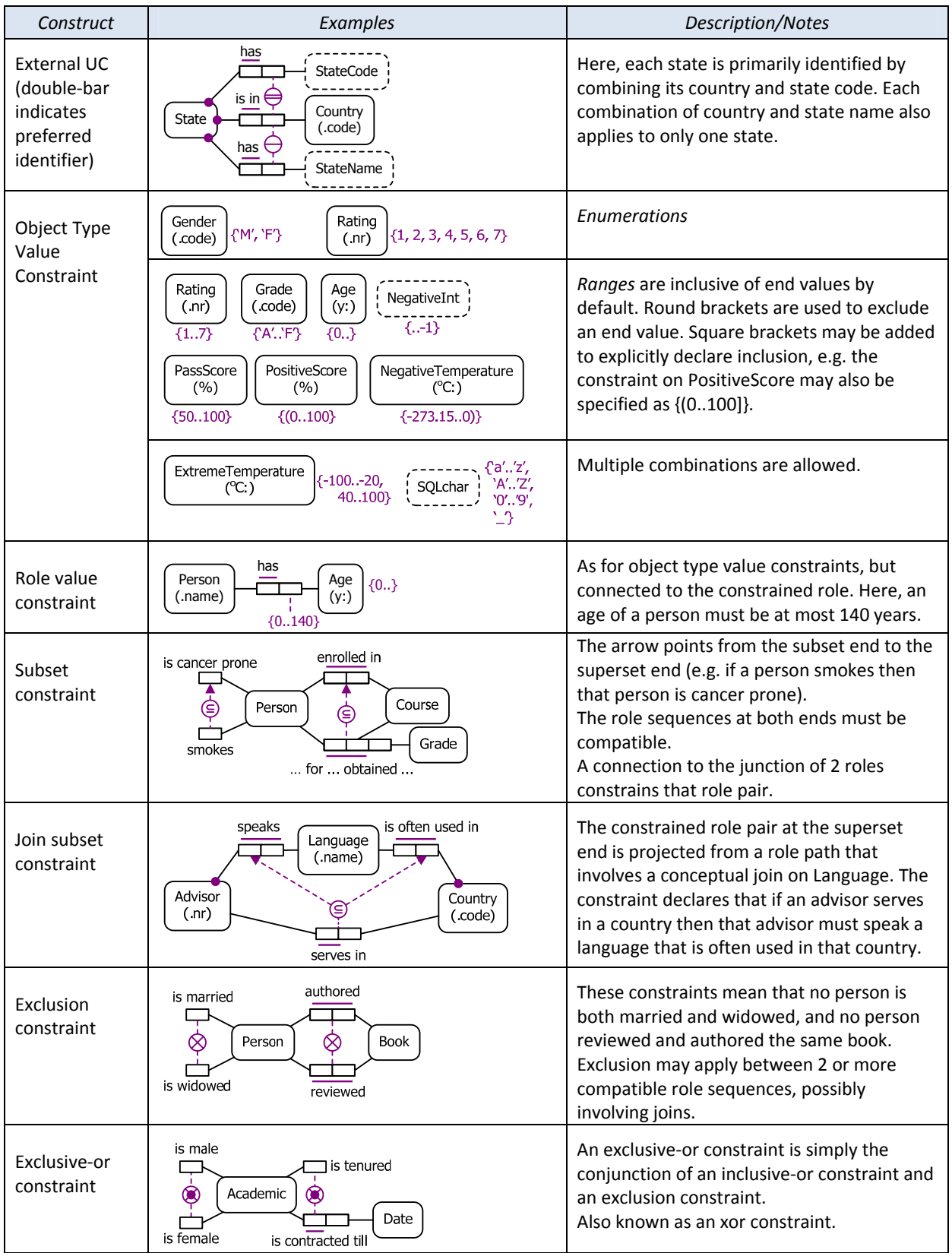

ORM 2 Graphical Notation.docx © 2010 T. Halpin Last updated: 2011 Dec 27 Page 3/6

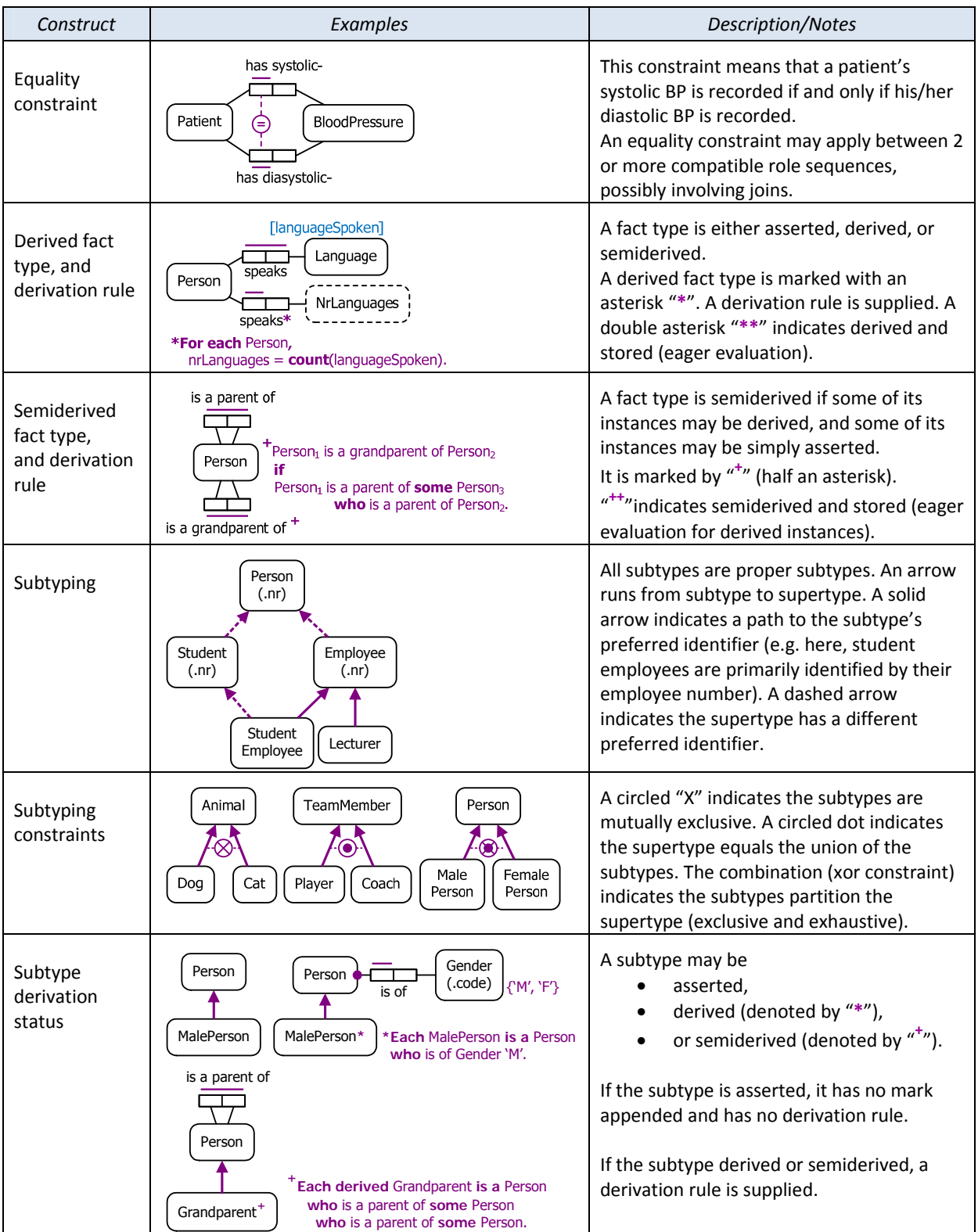

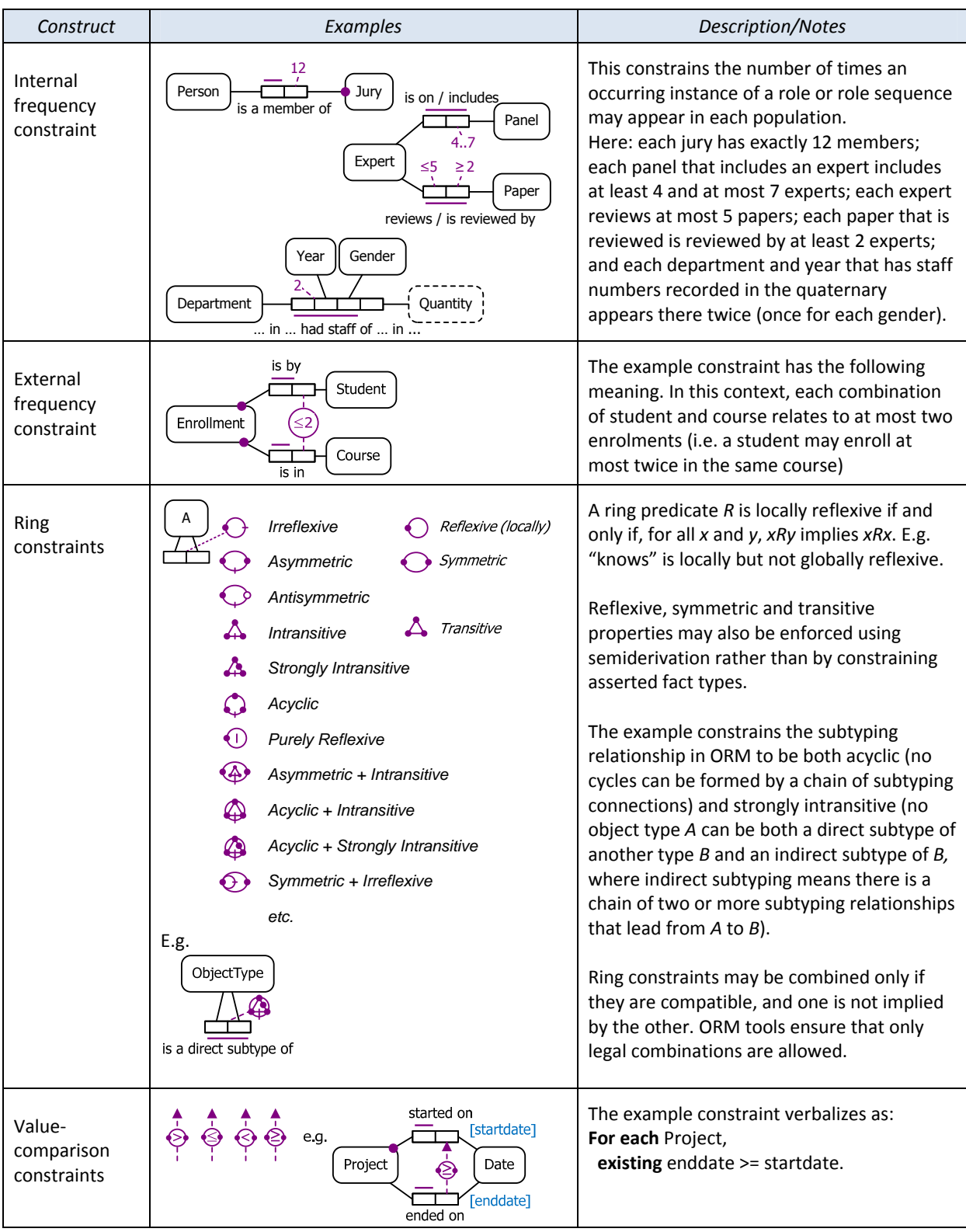

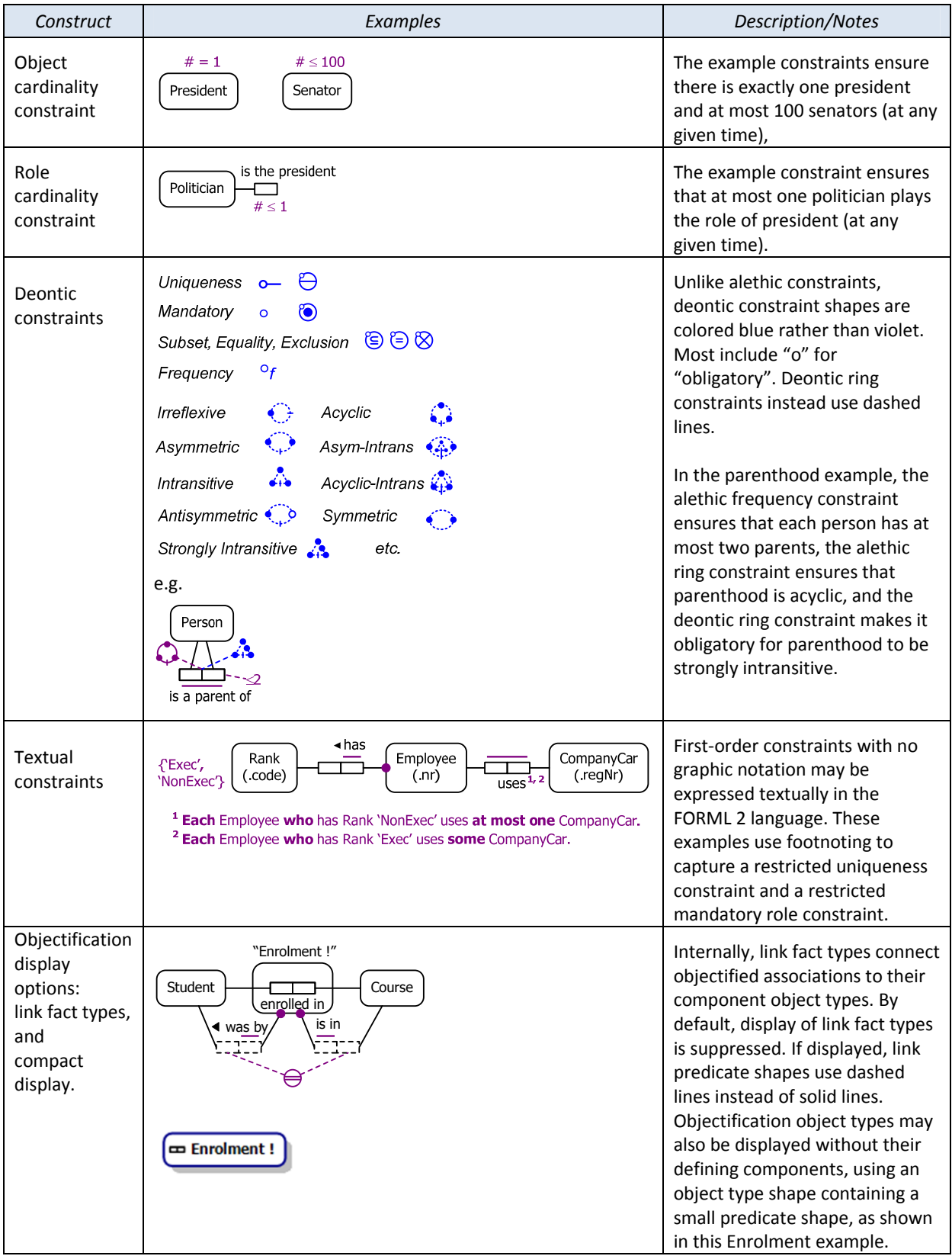